## **EJERCICIOS RESUELTOS TEMA 1** RADICALES Y LOGARITMOS

**Calcula las siguientes operaciones, expresando el resultado con el menor número de radicales:**

- **a**)  $\frac{\sqrt{2} \cdot \sqrt{10}}{\sqrt{5}}$  **c**)  $\sqrt{\frac{2}{3}}$ **5**  $\frac{5}{3} \cdot \sqrt{\frac{2}{5}}$ **5 7**  $\frac{27}{5}$  e)  $\sqrt[3]{}$  $\sqrt[4]{3^3} \cdot \sqrt[4]{3^{17}}$ **b)**  $\sqrt[3]{16}$  :  $\sqrt[3]{2}$ **d)**  $\sqrt[5]{2}$  :  $\sqrt[5]{2^4}$ **f)**  $\sqrt[3]{\frac{1}{4}}$  $\frac{1}{4}$  :  $\sqrt{}$ **3 2 <sup>000</sup>** a)  $\frac{\sqrt{2}}{1}$ V  $\frac{1}{\sqrt{5}}$  =  $\frac{\sqrt{}}{\sqrt{5}}$ ╯ V 2 5 ╯  $\frac{20}{\sqrt{5}} = \sqrt{\frac{2}{5}}$ 5  $\frac{20}{5} = \sqrt{4} = 2$  c)  $\sqrt{\frac{5}{3}} \cdot \sqrt{\frac{2}{1}}$ 5  $\frac{27}{5} = \sqrt{\frac{5}{3}}$ 3  $\frac{1}{1}$ 2 5  $\frac{5 \cdot 27}{3 \cdot 5} = \sqrt{9} = 3$  e)  $\sqrt[4]{ }$  $\sqrt[4]{3^3}\cdot\sqrt[4]{3^3}$  $\sqrt[4]{3^{17}} = \sqrt[4]{$  $\sqrt[4]{3^{20}} = 3^5$ b)  $\sqrt{ }$  $\sqrt[3]{16}$  :  $\sqrt[3]{}$  $\sqrt[3]{2} = \sqrt[3]{2}$  $\sqrt[3]{8}$  $8 = 2$  d)  $\sqrt[3]{ }$  $\sqrt[5]{2}$  :  $\sqrt[5]{2}$  $\sqrt[5]{2^4} = \sqrt[5]{\frac{2}{2}}$  $rac{2}{2^4} = \frac{1}{\sqrt[5]{2^3}}$  f)  $\sqrt[3]{2^3}$  $\sqrt[3]{\frac{1}{4}}:\sqrt[3]{ }$  $\sqrt[3]{2000} = \sqrt[3]{\frac{1}{8000}} = \frac{1}{20}$  $\frac{1}{\sqrt[5]{2^3}}$  f)  $\sqrt[3]{\frac{1}{4}}$  :  $\sqrt[3]{2000} = \sqrt[3]{\frac{1}{8000}} = \frac{1}{20}$  $\sqrt[5]{2^3}$  $\sqrt{5}$ P
- **Calcula las siguientes operaciones, extrayendo el máximo número de factores.** 2
	- a)  $(\sqrt[4]{2^7})^3$ **b)**  $(\sqrt{3 \cdot 2^3})^7$ **c)**  $\sqrt{\sqrt[3]{2^{18}}}$ a)  $(\sqrt[4]{2^7})^3 = \sqrt[4]{2^{21}} = 2^5\sqrt[4]{2}$ 2 b)  $(\sqrt{3 \cdot 2^3})^7 = \sqrt{3^7 \cdot 2^{21}} = 3^3 \cdot 2^{10} \sqrt{6}$  c)  $\sqrt{\sqrt[3]{2^{18}}} = \sqrt{2^6} = 2^3$

**Extrae fuera de la raíz todos los factores posibles.** 3

1

- a)  $\sqrt{2^3 \cdot 3^5 \cdot}$ **b)**  $\sqrt[3]{}$  $\sqrt[3]{a^5 \cdot b^{12} \cdot c^7}$ a)  $\sqrt{2^8 \cdot 3^5 \cdot 5^7} = 2^4 \cdot 3^2 \cdot 5^3 \cdot \sqrt{3 \cdot 5^4}$  $\int_0^3 \sqrt{a^5 \cdot b^{12} \cdot c^7} = a \cdot b^4 \cdot c^2 \cdot \sqrt{a^2 \cdot c^7}$
- **Extrae fuera de la raíz todos los factores posibles.** 4

a) 
$$
\sqrt[5]{\frac{2^6 \cdot 3^{12}}{5^{20}}}
$$
  
b)  $\sqrt[4]{\frac{2^8 \cdot 4^5}{8^3}}$   
c)  $\sqrt[5]{\frac{2^6 \cdot 3^{12}}{5^{20}}} = \frac{2 \cdot 3^2}{5^4} \sqrt[5]{2 \cdot 3^2}$   
d)  $\sqrt[5]{\frac{2^6 \cdot 3^{12}}{5^{20}}} = \frac{2 \cdot 3^2}{5^4} \sqrt[5]{2 \cdot 3^2}$   
b)  $\sqrt[4]{\frac{2^8 \cdot 4^5}{8^3}} = \sqrt[4]{\frac{2^8 \cdot 2^{10}}{2^9}} = \sqrt[4]{2^9} = 2^2 \cdot \sqrt[4]{2}$ 

**Introduce los factores dentro de la raíz y simplifica.** 5

- a)  $2^3 \cdot 3^5 \cdot \sqrt{2^7}$ **c)**  $\frac{2^3 \cdot 3^4}{5} \cdot \sqrt[3]{\frac{5^{11} \cdot 3^4}{3^{11}}}$ **3 1 1** -  $\frac{5^{11} \cdot 2}{3^{10}}$ **b**)  $3^5 \cdot 7 \cdot \sqrt[4]{3} \cdot$ **a**  $\frac{a}{c}$ *b* **2**  $\frac{b^3}{2}$   $\sqrt{\frac{a}{b^3}}$ **3** *c*  $rac{a^3}{b^3c^3}$ a)  $2^3 \cdot 3^5 \cdot \sqrt{2^7} = \sqrt{2^6 \cdot 3^{10} \cdot 2^7} = \sqrt{2^{13} \cdot 3^{10}}$  $\frac{2^3}{5}$ 5  $\frac{1}{5} \cdot \frac{3^4}{1^3} \cdot \frac{5^{11}}{3}$ 3 1  $\frac{5^{11} \cdot 2}{3^{10}} = \sqrt[3]{\frac{2^9 \cdot 3^{12}}{5^3}}$  $2^9 \cdot 3^1$ 5 1 3  $\frac{2^9 \cdot 3^{12} \cdot 5}{5^3 \cdot 3^1}$  $\frac{5^1}{2^{10}}$ 1 0  $\frac{1}{10}$ . 5<sup>11</sup> · 2  $\frac{1}{2} = \sqrt[3]{2}$  $\sqrt[3]{2^{10} \cdot 3^2 \cdot 5^8}$ b)  $3^5 \cdot 7 \cdot \sqrt[4]{3 \cdot 7^2} = \sqrt[4]{3^{21} \cdot 7^2}$  $\frac{a b^3}{c^{-2}}$  d)  $\frac{a b^3}{c^{-2}}$  $\frac{b^3}{2}$   $\sqrt{\frac{a^3}{b^3c}}$  $rac{a^3}{b^3c^3} = \sqrt{\frac{a^2b}{c^{-4}}}$ 4 *b b* 6  $rac{a}{3}$ *c*  $rac{a^2b^6a^3}{c^{-4}b^3c^3} = \sqrt{a^5b^3c}$
- **Realiza las operaciones indicadas.** 6 a)  $\sqrt[3]{a^2} \cdot \sqrt[4]{a^3} \cdot \sqrt[6]{a^5}$  $a^5$  b)  $\sqrt[4]{}$

a) 
$$
\sqrt[3]{a^2} \cdot \sqrt[4]{a^3} \cdot \sqrt[6]{a^5} = \sqrt[12]{a^8} \cdot \sqrt[12]{a^9} \cdot \sqrt[12]{a^{10}} = \sqrt[12]{a^{27}} = \sqrt[4]{a^9}
$$
  
b)  $\sqrt[4]{\frac{2^3}{3^7} \cdot \sqrt[6]{\frac{3^7 \cdot 2^5}{7}}} = \sqrt[12]{\frac{2^9}{3^{21}}} \cdot \sqrt[12]{\frac{3^{14} \cdot 2^{10}}{7^2}} = \sqrt[12]{\frac{2^{19}}{3^7 \cdot 7^2}}$ 

b) 
$$
\sqrt[4]{\frac{2^3}{3^7}} \cdot \sqrt[6]{\frac{3^7 \cdot 2^5}{7}}
$$

**Realiza las operaciones indicadas.** 7

a) 
$$
\frac{\sqrt[4]{2^3 \cdot 3}}{\sqrt[3]{2 \cdot 3^2}}
$$
 b)  $\frac{\sqrt[3]{x^2y^7} \cdot \sqrt{xy}}{\sqrt[6]{x^{11}y^8}}$  c)  $\sqrt[4]{3^2 \cdot \sqrt[5]{3^4}}$   
\na)  $\frac{\sqrt[4]{2^3 \cdot 3}}{\sqrt[3]{2 \cdot 3^2}} = \sqrt[12]{\frac{2^9 \cdot 3^3}{2^4 \cdot 3^8}} = \sqrt[12]{\frac{2^5}{3^5}}$   
\nb)  $\frac{\sqrt[3]{x^2y^7} \cdot \sqrt{xy}}{\sqrt[6]{x^{11}y^8}} = \frac{\sqrt[6]{x^4y^{14}} \cdot \sqrt[6]{x^3y^3}}{\sqrt[6]{x^{11}y^8}} = \sqrt[6]{\frac{y^9}{x^4}}$   
\nc)  $\sqrt[4]{3^2 \cdot \sqrt[5]{3^4}} = \sqrt[4]{\sqrt[5]{3^{10} \cdot 3^4}} = \sqrt[20]{3^{14}} = \sqrt[10]{3^7}$ 

**Realiza las siguientes operaciones.** 8

a) 
$$
\sqrt{8} - 5\sqrt{2} + \sqrt{200}
$$
  
\nb)  $2\sqrt[3]{5} - \sqrt[6]{25} + \sqrt[3]{\frac{5}{8}}$   
\nc)  $\sqrt{5a^2} - \sqrt{80a^2} + \sqrt{20a^4}$   
\ne)  $\sqrt{50} - \sqrt{\frac{18}{4}} + \sqrt{\frac{72}{25}}$   
\nc)  $\sqrt{5a^2} - \sqrt{80a^2} + \sqrt{20a^4}$   
\nf)  $10 \cdot \sqrt[3]{0,024} + 5 \cdot \sqrt[3]{0,003}$   
\na)  $\sqrt{8} - 5\sqrt{2} + \sqrt{200} = 2\sqrt{2} - 5\sqrt{2} + 10\sqrt{2} = 7\sqrt{2}$   
\nb)  $2\sqrt[3]{5} - \sqrt[6]{25} + \sqrt[3]{\frac{5}{8}} = 2\sqrt[3]{5} - \sqrt[3]{5} + \frac{1}{2}\sqrt[3]{5} = \frac{3}{2}\sqrt[3]{5}$   
\nc)  $\sqrt{5a^2} - \sqrt{80a^2} + \sqrt{20a^4} = a\sqrt{5} - 4a\sqrt{5} + 2a^2\sqrt{5} = (2a^2 - 3a)\sqrt{5}$   
\nd)  $\sqrt[3]{24} - \sqrt{2} - 6\sqrt[3]{3} + \sqrt{32} = 2\sqrt[3]{3} - \sqrt{2} - 6\sqrt[3]{3} + 4\sqrt{2} = 3\sqrt{2} - 4\sqrt[3]{3}$   
\ne)  $\sqrt{50} - \sqrt{\frac{18}{4}} + \sqrt{\frac{72}{25}} = 5\sqrt{2} - \frac{3}{2}\sqrt{2} + \frac{6}{5}\sqrt{2} = \frac{47}{10}\sqrt{2}$   
\nf)  $10 \cdot \sqrt[3]{0,024} + 5 \cdot \sqrt[3]{0,003} = 10 \cdot \frac{2}{10}\sqrt[3]{3} + 5 \cdot \frac{1}{10}\sqrt[3]{3} = \frac{5}{2}\sqrt[3]{3}$ 

**Racionaliza las siguientes fracciones.** 9

a) 
$$
\frac{3}{\sqrt{2}}
$$
  
\nb)  $\frac{2}{5\sqrt{6}}$   
\nc)  $\frac{12}{\sqrt[7]{2^5}}$   
\nd)  $\frac{40}{\sqrt[4]{2^{17}}}$   
\nf)  $\frac{\sqrt[4]{2^9}}{\sqrt[6]{2^{11}}}$   
\na)  $\frac{3}{\sqrt{2}} = \frac{3\sqrt{2}}{\sqrt{2} \cdot \sqrt{2}} = \frac{3\sqrt{2}}{2}$   
\nc)  $\frac{12}{\sqrt[7]{2^5}} = \frac{12\sqrt[7]{2^2}}{\sqrt[7]{2^5} \cdot \sqrt[7]{2^2}} = \frac{12\sqrt[7]{2^2}}{2} = 6\sqrt[7]{2}$   
\ne)  $\frac{\sqrt{2}}{\sqrt{3} \cdot \sqrt{5}} = \frac{\sqrt{2}\sqrt{3}\sqrt{5}}{\sqrt[7]{3}\sqrt{5}\sqrt{5}} = \frac{\sqrt{30}}{15}$   
\nb)  $\frac{2}{5\sqrt{6}} = \frac{2\sqrt{6}}{5 \cdot 6} = \frac{\sqrt{6}}{15}$   
\nd)  $\frac{40}{\sqrt[4]{2^{17}}} = \frac{40\sqrt[4]{2^3}}{\sqrt[4]{2^{20}}} = \frac{40\sqrt[4]{2^3}}{2^5} = \frac{5\sqrt[4]{2^3}}{4}$   
\nf)  $\frac{\sqrt[4]{2^9}}{\sqrt[6]{2^{11}}} = \frac{\sqrt[4]{2^9} \cdot \sqrt[6]{2}}{\sqrt[6]{2^{12}}} = \frac{\sqrt[12]{2^{19}}}{4}$ 

**Extrae de la raíz todos los factores posibles.** 10

a) 
$$
\sqrt[5]{\frac{x^{12}y^{54}}{z^{100}}}
$$
 b)  $\frac{2^3}{3^4} \sqrt[5]{\frac{3^{20} \cdot 2^{10}}{5^6}}$  c)  $\sqrt[3]{\frac{4^5 \cdot 6^4 \cdot 3}{18^2}}$   
\na)  $\sqrt[5]{\frac{x^{12}y^{54}}{z^{100}}} = \frac{x^2y^{10}}{z^{20}} \sqrt[5]{x^2y^4}$   
\nb)  $\frac{2^3}{3^4} \sqrt[5]{\frac{3^{20} \cdot 2^{10}}{5^6}}$  c)  $\sqrt[3]{\frac{4^5 \cdot 6^4 \cdot 3}{18^2}}$   
\nc)  $\sqrt[3]{\frac{4^5 \cdot 6^4 \cdot 3}{18^2}} = \frac{2^3 \cdot 3^3 \cdot 2}{3^4 \cdot 5} \sqrt[5]{3^2 \cdot 2^4} = \frac{2^4}{3 \cdot 5} \sqrt[5]{3^2 \cdot 2^4} = \frac{2^4}{3 \cdot 5} \sqrt[3]{3 \cdot 2^2}$   
\nc)  $\sqrt[3]{\frac{4^5 \cdot 6^4 \cdot 3}{18^2}} = \sqrt[3]{\frac{2^{10} \cdot 2^4 \cdot 3^4 \cdot 3}{2^2 \cdot 3^4}} = \sqrt[3]{2^{12} \cdot 3} = 2^4 \cdot \sqrt[3]{3}$ 

11 Realiza las operaciones indicadas.

a) 
$$
\sqrt[3]{2^5 \cdot 3^6} \cdot \sqrt[6]{2^9 \cdot 3^5}
$$
  
b)  $\frac{\sqrt[4]{a^3} \cdot \sqrt{a}}{\sqrt[3]{a^2}}$   
c)  $\sqrt[3]{\sqrt[3]{a^2}}$   
d)  $\sqrt[8]{2^5 \cdot 3^6} \cdot \sqrt[6]{2^9 \cdot 3^5} = \sqrt[24]{2^{15} \cdot 3^{18} \cdot 2^{36} \cdot 3^{20}} = \sqrt[24]{2^{51} \cdot 3^{38}}$   
b)  $\frac{\sqrt[4]{a^3} \cdot \sqrt{a}}{\sqrt[3]{a^2}} = \sqrt[12]{a^9 a^6} = \sqrt[12]{a^7}$   
c)  $\sqrt[3]{\sqrt[4]{\sqrt[4]{2^3}}} = \sqrt[32]{2^3} = \sqrt[32]{2}$ 

**Calcula las siguientes operaciones.** 12

a) 
$$
3\sqrt{2} - 7\sqrt{2} + 4\sqrt{2}
$$
  
\nb)  $\frac{1}{2}\sqrt{20} - \sqrt{75} - 4\sqrt{45}$   
\na)  $3\sqrt{2} - 7\sqrt{2} + 4\sqrt{2} = (3 - 7 + 4)\sqrt{2} = 0\sqrt{2} = 0$   
\nb)  $\frac{1}{2}\sqrt{20} - \sqrt{75} - 4\sqrt{45} = \frac{1}{2}2\sqrt{5} - 5\sqrt{3} - 4 \cdot 3\sqrt{5} = -11\sqrt{5} - 5\sqrt{3}$ 

**3** --  $\sqrt{\sqrt[4]{2^3}}$ 

**Expresa como un único radical:** 13

a) 
$$
5\sqrt{6}
$$
  
\nb)  $2\sqrt{3} \cdot 7\sqrt{2}$   
\nc)  $\sqrt[3]{5} \cdot \sqrt[3]{6}$   
\nd)  $\frac{\sqrt{45}}{\sqrt{3}}$   
\ne)  $\sqrt[3]{2} \cdot \sqrt[4]{2}$   
\nf)  $\frac{\sqrt{3} \cdot \sqrt[6]{5}}{\sqrt[3]{4}}$   
\na)  $5\sqrt{6} = \sqrt{5^2 \cdot 6}$   
\nf)  $\frac{\sqrt{3} \cdot \sqrt[6]{5}}{\sqrt[3]{4}}$   
\nd)  $\frac{\sqrt{45}}{\sqrt{3}} = \sqrt{15}$   
\nb)  $2\sqrt{3} \cdot 7\sqrt{2} = 14\sqrt{6} = \sqrt{14^2 \cdot 6}$   
\ne)  $\sqrt[3]{2} \cdot \sqrt[4]{2} = \sqrt[12]{2^4 \cdot 2^3} = \sqrt[12]{2^7}$   
\nc)  $\sqrt[3]{5} \cdot \sqrt[3]{6} = \sqrt[3]{30}$   
\nf)  $\frac{\sqrt{3} \cdot \sqrt[6]{5}}{\sqrt[3]{4}} = \sqrt[6]{\frac{3^3 \cdot 5}{4^2}}$ 

**Racionaliza las siguientes fracciones.** 14

a) 
$$
\frac{3}{\sqrt{7} + \sqrt{3}}
$$
  
\nb)  $\frac{\sqrt{2}}{\sqrt{3} - \sqrt{2}}$   
\nd)  $\frac{5}{8 - 2\sqrt{2}}$   
\na)  $\frac{3}{\sqrt{7} + \sqrt{3}} = \frac{3(\sqrt{7} - \sqrt{3})}{(\sqrt{7} + \sqrt{3})(\sqrt{7} - \sqrt{3})} = \frac{3(\sqrt{7} - \sqrt{3})}{7 - 3} = \frac{3(\sqrt{7} - \sqrt{3})}{4}$   
\nb)  $\frac{\sqrt{2}}{\sqrt{3} - \sqrt{2}} = \frac{\sqrt{2}(\sqrt{3} + \sqrt{2})}{(\sqrt{3} - \sqrt{2})(\sqrt{3} + \sqrt{2})} = \frac{\sqrt{6} + \sqrt{4}}{3 - 2} = \sqrt{6} + 2$   
\nc)  $\frac{2}{2\sqrt{3} - \sqrt{2}} = \frac{2(2\sqrt{3} + \sqrt{2})}{(2\sqrt{3} - \sqrt{2})(2\sqrt{3} + \sqrt{2})} = \frac{2(2\sqrt{3} + \sqrt{2})}{4 \cdot 3 - 2} = \frac{2(\sqrt{3} + \sqrt{2})}{5}$   
\nd)  $\frac{5}{8 - 2\sqrt{2}} = \frac{5(8 + 2\sqrt{2})}{(8 - 2\sqrt{2})(8 + 2\sqrt{2})} = \frac{5(8 + 2\sqrt{2})}{5}$ 

**Utiliza la definición y las propiedades de los logaritmos para:** 15

**a) Reducir a un solo logaritmo y calcular: log 40 log 25**

**b) Calcular log 8 sabiendo que log 2 0,301.**

- a)  $log 40 + log 25 = log (40 \cdot 25) = log 1000 = 3$
- b)  $\log 8 = \log 2^3 = 3 \cdot \log 2 \approx 3 \cdot 0,301 = 0,903$

**Calcula los siguientes logaritmos.** 16

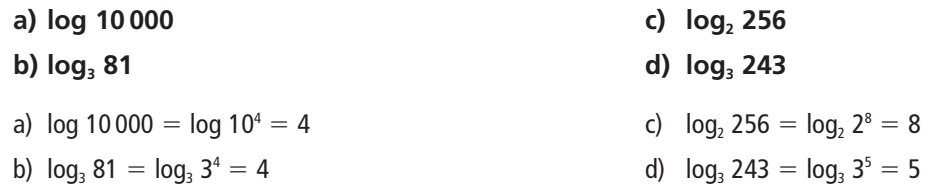

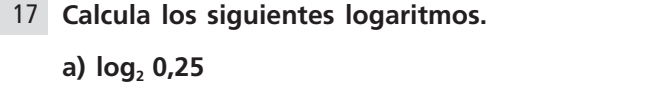

b) 
$$
\log 0.001
$$
 d)  $\log_9 27$ 

a) 
$$
\log_2 0, 25 = \log_2 \frac{1}{4} = \log_2 \frac{1}{2^2} = \log_2 2^{-2} = -2
$$
  
\nb)  $\log 0, 001 = \log \frac{1}{1000} = \log \frac{1}{10^3} = \log 10^{-3} = -3$   
\nc)  $4 = 2^2 \Rightarrow 2 = \sqrt{4} = 4^{\frac{1}{2}} \Rightarrow \log_4 2 = \log_4 4^{\frac{1}{2}} = \frac{1}{2}$   
\nd)  $9 = 3^2 \Rightarrow 3 = \sqrt{9} = 9^{\frac{1}{2}}$ ;  $27 = 3^3 = (9^{\frac{1}{2}})^3 = 9^{\frac{3}{2}}$   $\log_9 27 = \log_9 9^{\frac{3}{2}} = \frac{3}{2}$ 

**Calcula los siguientes logaritmos.** 18

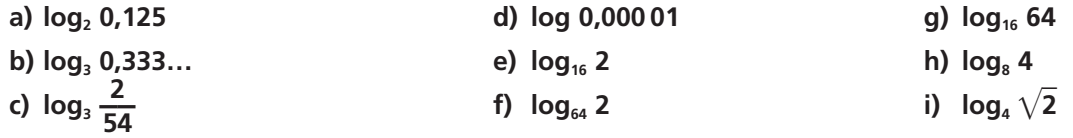

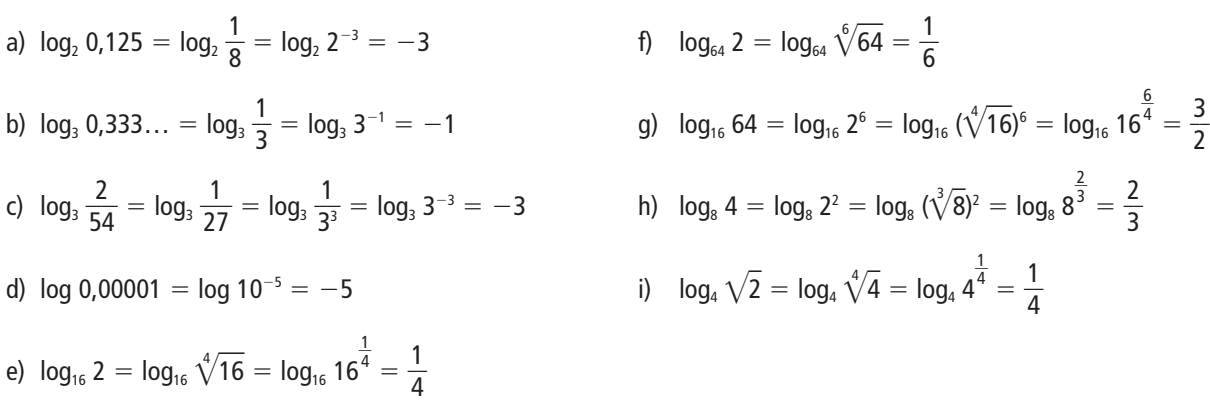

**a) log2 0,25 c) log4 2**

**Conociendo los valores aproximados de log 2 0,301 y log 3 0,477, calcula los siguientes usando las**  19 **propiedades de los logaritmos.**

**a) log 24 b) log 5**  
\n**a)** 
$$
\log 24 = \log (2^3 \cdot 3) = \log 2^3 + \log 3 = 3 \log 2 + \log 3 = 3 \cdot 0,301 + 0,477 = 1,38
$$
  
\n**b)**  $\log 5 = \log \frac{10}{2} = \log 10 - \log 2 = 1 - 0,301 = 0,699$ 

**Calcula los siguientes logaritmos usando los datos del ejercicio resuelto anterior.** 20

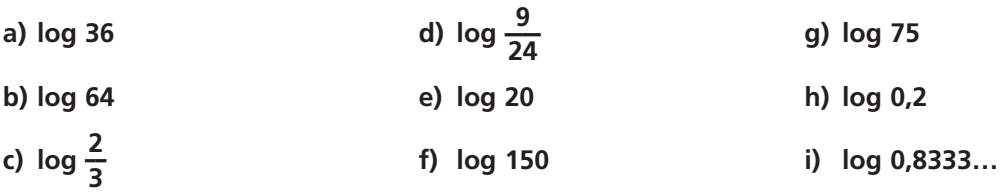

a) 
$$
\log 36 = \log (2^2 \cdot 3^2) = \log 2^2 + \log 3^2 = 2 \log 2 + 2 \log 3 = 2 \cdot 0,301 + 2 \cdot 0,477 = 1,556
$$
  
b)  $\log 64 = \log 2^6 = 6 \log 2 = 6 \cdot 0,301 = 1,806$   
c)  $\log \frac{2}{3} = \log 2 - \log 3 = -0,176$ 

d) 
$$
\log \frac{9}{24} = \log \frac{3}{8} = \log 3 - 3 \log 2 = -0.426
$$

e)  $log 20 = log (2 \cdot 10) = log 2 + log 10 = 0,301 + 1 = 1,301$ 

f) 
$$
\log 150 = \log \frac{3 \cdot 100}{2} = \log 3 + \log 100 - \log 2 = 2,176
$$

g) log 75 = log 
$$
\frac{3 \cdot 100}{4}
$$
 = log 3 + log 100 - 2 log 2 = 1,875

h) log 0,2 = log 
$$
\frac{2}{10}
$$
 = log 2 - log 10 = 0,301 - 1 = -0,699

i)  $\log 0.8333... = \log \frac{5}{6}$  $\frac{5}{6}$  = log  $\frac{10}{12}$ 1 0  $\frac{0}{2}$  = log 10 - log 12 = 1 - (2 log 2 + log 3) = -0,079

**Emplea la fórmula del cambio de base y los datos del ejercicio 49 para calcular los siguientes logaritmos.** 21

a) 
$$
\log_3 2
$$
 c)  $\log_3 32$  e)  $\log_2 30$   
\nb)  $\log_2 9$  d)  $\log_2 10$  f)  $\log_8 2$   
\na)  $\log_3 2 = \frac{\log 2}{\log 3} = \frac{0,301}{0,477} = 0,631$   
\nb)  $\log_2 9 = \frac{\log 9}{\log 2} = \frac{\log 3^2}{\log 2} = \frac{2 \log 3}{\log 2} = \frac{2 \cdot 0,477}{0,301} = 3,169$   
\nc)  $\log_3 32 = \frac{\log 32}{\log 3} = \frac{5 \log 2}{\log 3} = 3,155$   
\nd)  $\log_2 10 = \frac{\log 10}{\log 2} = \frac{1}{0,301} = 3,322$   
\ne)  $\log_2 30 = \frac{\log 30}{\log 2} = \frac{\log 3 + \log 10}{\log 2} = 4,907$   
\nf)  $\log_8 2 = \frac{\log 2}{\log 8} = \frac{\log 2}{\log 2^3} = \frac{\log 2}{3 \log 2} = \frac{1}{3}$ 

**Calcula las siguientes operaciones.** 22

**Calcula los siguientes logaritmos.** 24 **a) log 100 000 b) log5 625 c) log7 343** a)  $\log 100\,000 = \log 10^5 = 5$  b)  $\log_5 625 = \log_5 5^4 = 4$  c)  $\log_7 343 = \log_7 7^3 = 3$ **Calcula los siguientes logaritmos.** 25 **a) log<sub>2</sub> 0,125 c) log<sub>81</sub> 3 e) log**<sub>1000</sub> **10 b**)  $log_4 \frac{3}{48}$ **<sup>8</sup>— d) log25 <sup>5</sup> f) log1000 <sup>100</sup>** a)  $log_2 0,125 = log_2 \frac{1}{8}$  $\frac{1}{8}$  = log<sub>2</sub> 2<sup>-3</sup> = -3 b)  $log_4 \frac{3}{48} = log_4 \frac{1}{16}$  $\frac{1}{6}$  = log<sub>4</sub> 4<sup>-2</sup> = -2 c)  $log_{81} 3 = log_{81} \sqrt[3]{ }$  $\sqrt[4]{81} = \frac{1}{4}$ 4 **Expresa estos logaritmos como sumas y diferencias.** 26 **a) log (25** - **37 ) a b**)  $\log \frac{2^5}{7^6}$ **34**  $\frac{d^2}{b^6}$  **c**)  $\log \sqrt{\frac{6}{b}}$ d)  $log_{25} 5 = log_{25} \sqrt{25} = \frac{1}{2}$ 2 e)  $log_{1000} 10 = log_{1000} \sqrt[3]{ }$  $\sqrt[3]{1000} = \frac{1}{3}$ 3 f)  $log_{1000} 100 = log_{1000} 10^2 = log_{1000} (\sqrt[3]{}$  $\sqrt[3]{1000}$ <sup>2</sup> =  $\frac{2}{3}$ 3 a)  $log_3 7 \cdot log_7 3$  **log7 3 c) log7 (log3 (log2 8))**  $b)$   $-\log_3 5 \cdot \log_5 9$ **d)**  $log_4$   $(log_2 (log_3 (10 - log 10)))$ a)  $log_3 7 \cdot log_7 3 = \frac{log}{log}$ l og o g g 7  $\frac{1}{9}$   $\frac{7}{3}$   $\cdot \frac{1}{100}$ l og o g g 3  $\frac{13}{17} = 1$ b)  $-\log_3 5 \cdot \log_5 9 = \frac{\log 3}{\log 3}$ l og o g g 5 <u>g 5 log</u><br>g 3 log og o g g 9  $\frac{19}{15} = -\frac{\log 1}{\log 1}$ l 0 o g g 3 3  $\frac{13^2}{2^2} = -\frac{2 \text{ kg}}{\text{kg}}$ lo log  $\frac{\log 3}{\log 3} = -2$ c)  $\log_7 (\log_3 (\log_2 8)) = \log_7 (\log_3 (\log_2 2^3)) = \log_7 (\log_3 3) = \log_7 1 = 0$ d)  $log_4$  (log<sub>2</sub> (log<sub>3</sub> (10 – log 10))) = log<sub>4</sub> (log<sub>2</sub> (log<sub>3</sub>9)) = log<sub>4</sub> (log<sub>2</sub> 2) = log<sub>4</sub> 1 = 0 Sabiendo los valores de log *a* = 0,5 y log *b* = 0,3, calcula log  $\sqrt[3]{\frac{a^2}{10}}$ **1** -  $\frac{a^2 \cdot b}{10}$ . Usando las propiedades de los logaritmos,  $\log \sqrt[3]{\frac{a^2}{1}}$ 1  $\frac{1}{0}$  $\frac{a^2 \cdot b}{10} = \frac{1}{3} \log \frac{a^2}{1}$ *a*2 1  $\frac{\cdot b}{0} = \frac{1}{3}$  $\frac{1}{3}$  (log ( $a^2 \cdot b$ ) – log 10) =  $=\frac{1}{2}$  $\frac{1}{3}$  (log  $a^2$  + log  $b$  - 1) =  $\frac{1}{3}$  $\frac{1}{3}$ (2 log *a* + log *b* - 1) Se sustituyen los valores dados.  $\log \sqrt[3]{\frac{a^2}{1}}$ 1  $\frac{a^2 \cdot b}{10} = \frac{1}{3} (2 \cdot 0.5 + 0.3 - 1) = \frac{1}{3} \cdot 0.3 = 0.1$ **Con los datos anteriores, calcula el logaritmo:**  $\frac{\sqrt{a}}{00b^3}$ .  $log \frac{V}{100}$ *a*  $\frac{a}{a^{0}}$  = log  $\sqrt{a}$  - log 100*b*<sup>3</sup> = log *a*  $\frac{1}{2}$  – (log 100 + log *b*<sup>3</sup>) =  $\frac{1}{2}$  $\frac{1}{2}$  log *a* – 2 – 3 log *b* =  $\frac{1}{2}$  $\frac{1}{2}$ 0,5 – 2 – 3 · 0,3 = –2,65 23

a) log 
$$
(2^5 \cdot 3^7)^4
$$
 = log  $(2^{20} \cdot 3^{28})$  = log  $2^{20}$  + log  $3^{28}$  = 20 log 2 + 28 log 3  
b) log  $\frac{2^5 \cdot 3^4}{7^6}$  = log  $(2^5 \cdot 3^4)$  - log  $7^6$  = 5 log 2 + 4 log 3 - 6 log 7  
c) log  $\sqrt{\frac{\sqrt{a}}{b}}$  = log  $\frac{\sqrt[4]{a}}{\sqrt{b}}$  =  $\frac{1}{4}$  log a -  $\frac{1}{2}$  log b